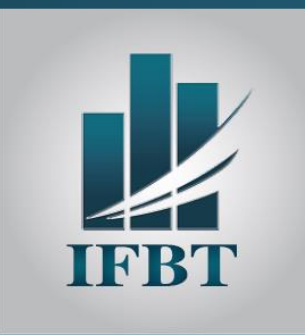

**12 JUILLET 2024 IACE – LAC TUNIS**

**Tarif : 450 DT/ HT (Pause café et déjeuner)** (TVA 19 %)

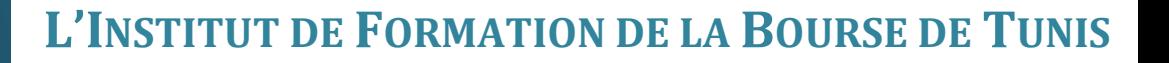

**ORGANISE UN SEMINAIRE SUR**

# *LA MAITRISE PRATIQUE DE LA PLATEFORME DE TRANSFERT ET ECHANGE DES DONNEES FISCALES « TEJ »*

**ANIMÉ PAR**

*Mme. Amel BEN SALEM*

*Ex Directrice Générale - Cheffe de Centre régional de Contrôle des impôts - DGI*

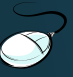

[www.ifbt.tn](http://www.ifbt.tn/)

(+216) 71 340 815

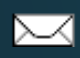

[contact@ifbt.tn](mailto:ifbt@planet.tn)

#### **OBJECTIFS**

Permettre aux participants une bonne maitrise de la plateforme de Transfert et échange des données fiscales (TEJ).

### **PUBLIC CIBLE**

- Comptables, chefs comptables d'entreprise et responsables administratifs.
- Cadres de banques, des intermédiaires en bourse et des compagnies de leasing.
- Auditeurs internes et contrôleurs de gestion.
- Entrepreneurs et chefs d'entreprises.
- Professionnels indépendants de comptabilité et de gestions (comptables, conseillé en gestion etc...).

#### **FORMATRICE**

#### **Mme. Amel BEN SALEM**

- Ex Directrice Générale Cheffe de Centre régional de Contrôle des impôts DGI
- Ex représentante de la DGI au niveau du groupe de travail OCDE entant que Membre du groupe de travail au comité des affaires fiscales OCDE et Cheffe de file du groupe de travail chargé de la mise en place de la gestion des risques fiscaux
- Longue expérience de formation pour différents établissements financiers

## **PROGRAMME - JOURNEE DU 12 JUILLET 2024**

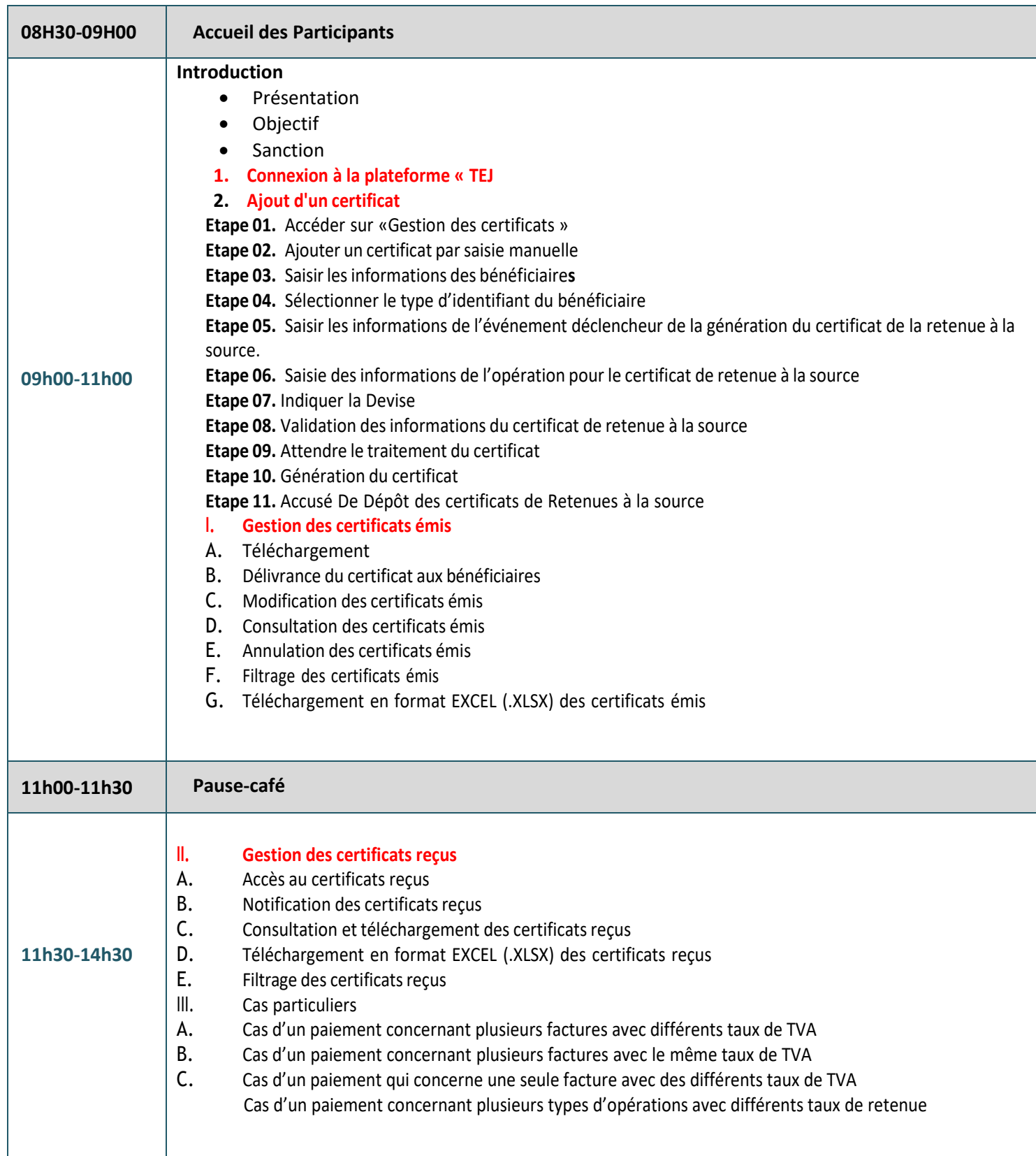

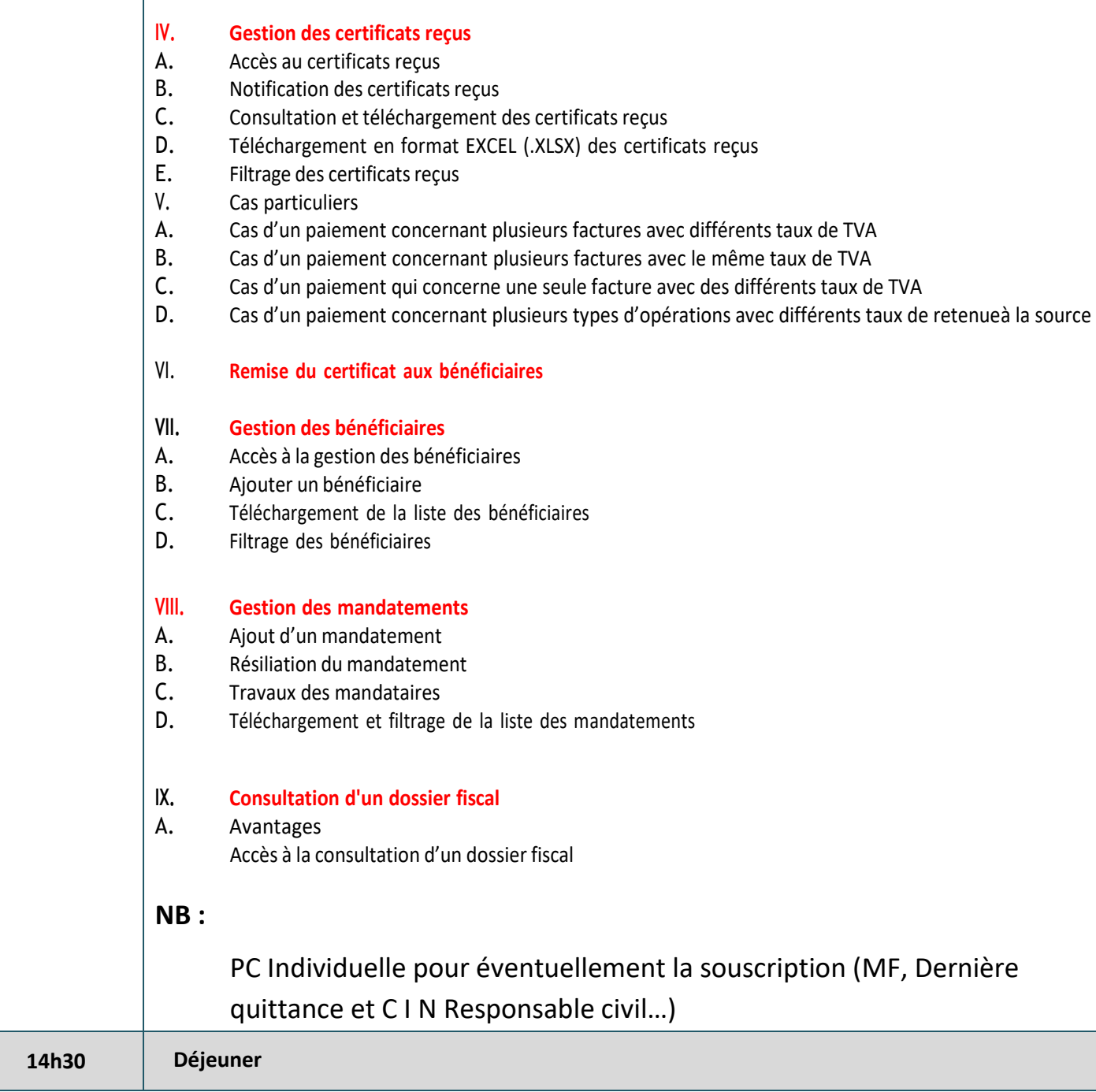